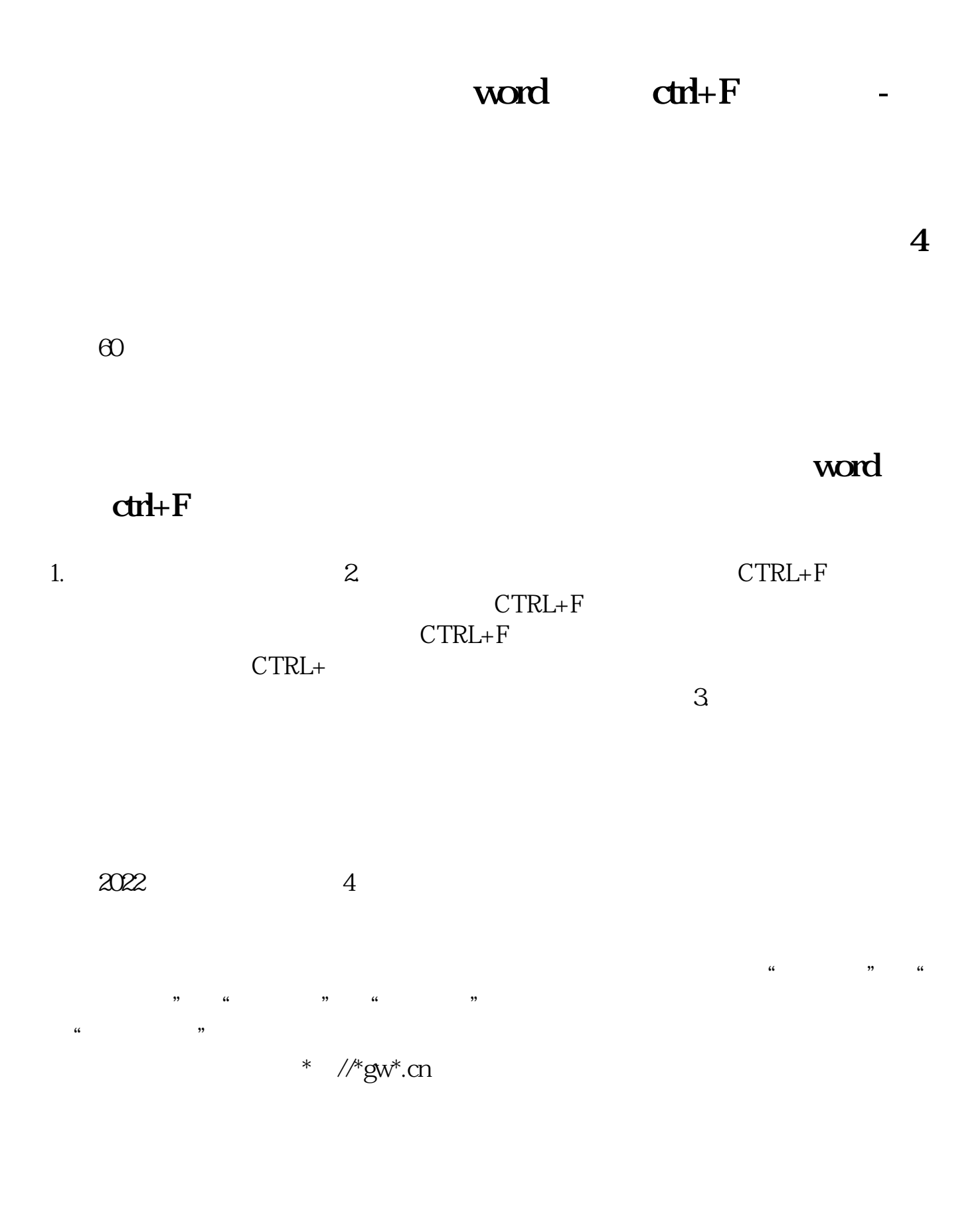

 $*1$ shitou $*$ 

第四位:通达信\*://\*tdx\*.cn/优点:通达信里有一个函数是其它三款软件都没有却

 $$\sf K$$   $$\sf 20\%$  -  $30\%$  $K$  60%  $K$  a  $20% - 30%$ <br>K  $0% - 30%$  $K$  O%  $1$  $\overline{2}$  $\overline{3}$  $4$  $5$  $6$  $7$  $8$  $*$  //\*10jqka\*.cn/ &nbsp  $\alpha$  "  $\alpha$  and  $\alpha$  is the contract of  $\alpha$  is the contract of  $\alpha$  is the contract of  $\alpha$ "自编公式"时能用的函数也没有另三款软件多,可以说同花顺在"自编公式"方 &nbsp

"<br>——"DRAWNULL"

 $\alpha$  , and  $\alpha$  , and  $\alpha$  , and  $\alpha$  , and  $\alpha$ 

 $K$ 

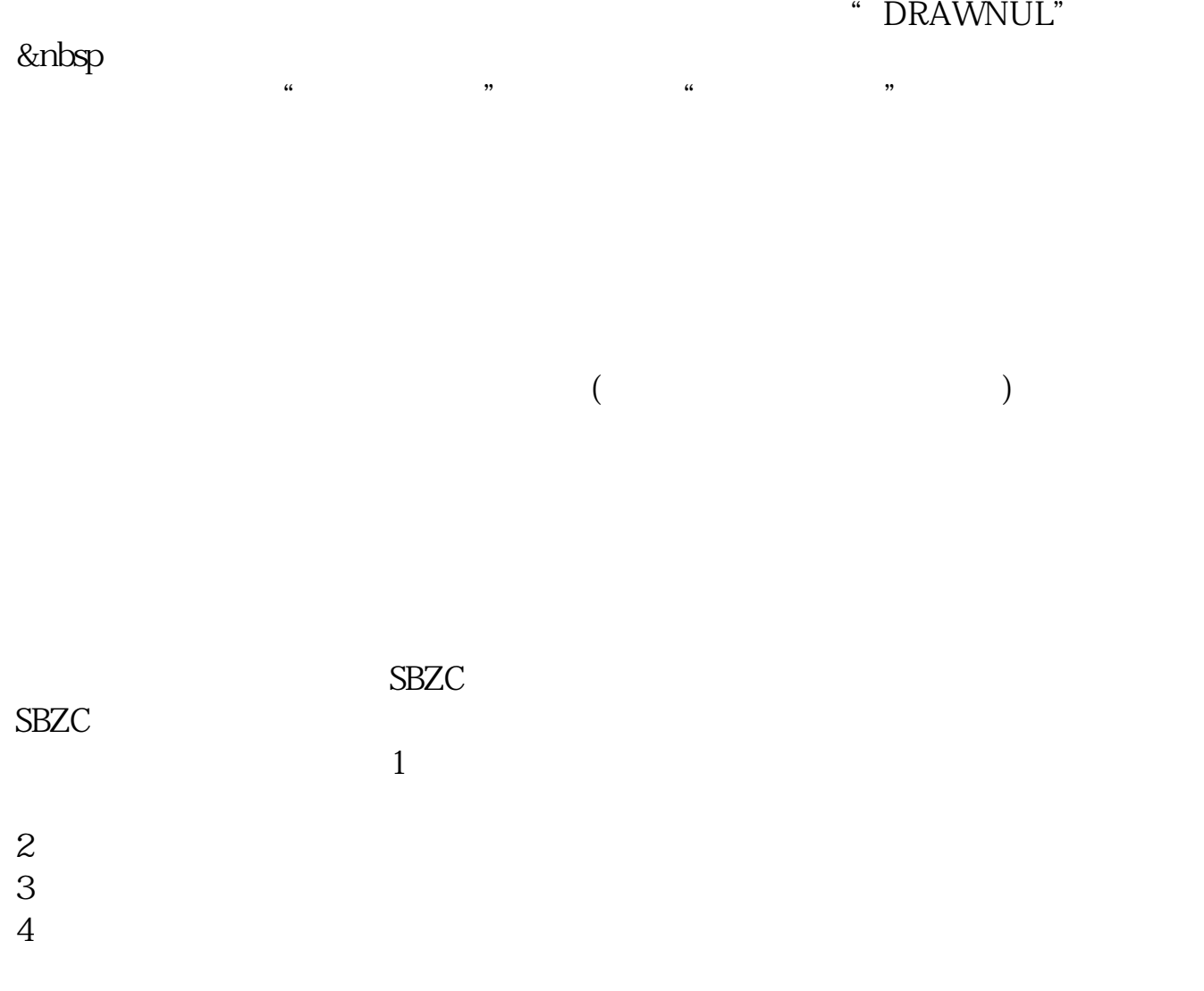

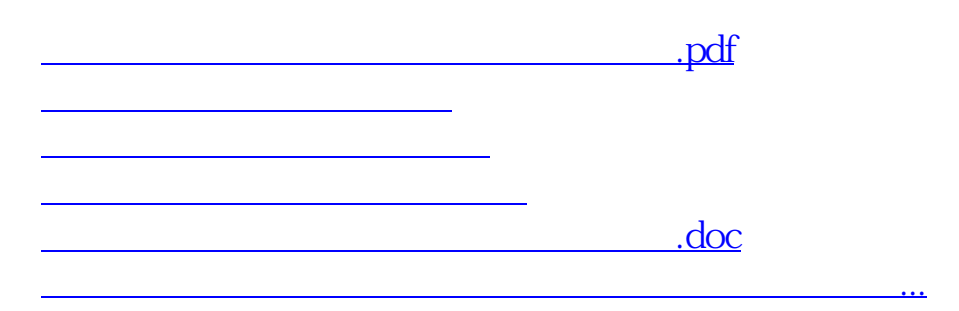

<https://www.gupiaozhishiba.com/article/30561455.html>